государственное автономное учреждение Калининградской области профессиональная образовательная организация «КОЛЛЕДЖ ПРЕДПРИНИМАТЕЛЬСТВА»

 $U$  $\frac{1}{2}$  K C  $\frac{1}{2}$  C  $\frac{1}{2}$  Map<sup>12</sup> + «Колледж Factor Hold Division  $\frac{1}{2}$  $\frac{1}{2}$ 

# ПРОГРАММА ПРОФЕССИОНАЛЬНОГО ОБУЧЕНИЯ

# ПРОГРАММА

профессиональной подготовки по профессии рабочего 16199 Оператор электронно-вычислительных и вычислительных машин

Программа профессионального обучения разработана на основе установленных квалификационных требований Единого тарифно – квалификационного справочника работ и профессий рабочих, утвержденного Приказом Министерства труда и социальной защиты Российской Федерации от 7 мая 2015 года № 277н «Об утверждении Единого тарифно-квалификационного справочника работ и профессий рабочих»).

Организация-разработчик: государственное автономное учреждение Калининградской области профессиональная образовательная организация «Колледж предпринимательства»

Программа профессионального обучения рекомендована методическим объединением преподавателей общепрофессиональных дисциплин и профессиональных модулей профессионального цикла по направлению «Информационные технологии»

# СОДЕРЖАНИЕ

# 1. Общие положения

1.1. Нормативно-правовые основы разработки программы профессионального обучения

- 1.2. Общая характеристика программы профессионального обучения
- 1.3. Нормативный срок освоения программы профессионального обучения
- 1.4. Требования к кандидату на обучение

# 2. Характеристика профессиональной деятельности и требования к результатам освоения программы профессионального обучения

- 2.1. Область и объекты профессиональной деятельности
- 2.2. Квалификационная характеристика профессиональной деятельности

# 3. Содержание и организация образовательного процесса

3.1. Учебный план

4. Материально-техническое обеспечение реализации программы профессионального обучения

5. Оценка результатов освоения программы профессионального обучения

#### 1. ОБЩИЕ ПОЛОЖЕНИЯ

# 1.1. Нормативно-правовые основы разработки программы профессионального обучения

Программа профессионального обучения разработана в соответствии с требованиями:

- Федерального закона от 29 декабря 2012 года № 273-ФЗ «Об образовании в Российской Федерации»;
- Федерального государственного образовательного стандарта среднего профессионального образования по профессии 09.01.03 Мастер по обработке цифровой информации;
- Приказа Министерства образования и науки Российской Федерации от 18 апреля 2013 года № 292 «Об утверждении Порядка организации и осуществления образовательной деятельности по основным программам профессионального обучения»;
- Приказа Министерства образования и науки Российской Федерации от 2 июля 2013 года № 513 «Об утверждении перечня профессий рабочих, должностей служащих, по которым осуществляется профессиональное обучение»;
- Приказа Министерства труда и социальной защиты Российской Федерации от 7 мая 2015 года № 277н «Об утверждении Единого тарифноквалификационного справочника работ и профессий рабочих»;
- Устава ГАУ КО «Колледж предпринимательства».

### 1.2. Общая характеристика программы профессионального обучения

Программа профессионального обучения регламентирует цели, планируемые результаты, содержание образовательной деятельности по профессии рабочего 16199 Оператор электронно-вычислительных и вычислительных машин.

Целью реализации программы является формирование общих и профессиональных компетенций, обеспечивающих получение соответствующей квалификации по профессии рабочего 16199 Оператор электронновычислительных и вычислительных машин.

Типы занятий по программе профессионального обучения определяются как теоретические, практические, комбинированные.

Наполняемость учебной группы составляет от 5 до 15 человек.

Продолжительность учебного часа теоретических и практических занятий составляет 45 минут.

Профессиональное обучение завершается итоговой аттестацией в форме сдачи квалификационного экзамена в установленном порядке.

# 1.3. Нормативный срок освоения программы профессионального обучения

Нормативный срок освоения программы профессионального обучения по профессии рабочего 16199 Оператор электронно-вычислительных и вычислительных машин составляет 202 часа.

#### 1.4. Требования к кандидату на обучение

К освоению программы профессионального обучения допускаются лица различного возраста, в том числе не имеющие основного общего или среднего общего образования, включая лиц с ограниченными возможностями здоровья.

Лица с ограниченными возможностями здоровья при поступлении на обучение должны предоставить заключение психолого–медико–педагогической комиссии с рекомендациями об обучении по данной профессии рабочего, содержащее информацию о создании необходимых специальных условий обучения по данной программе профессионального обучения.

Инвалиды при поступлении на обучение должны представить индивидуальную программу реабилитации инвалида с рекомендациями об обучении по данной профессии рабочего, содержащую информацию о необходимых специальных условиях обучения, а также сведения относительно рекомендованных условий и видов профессиональной деятельности

### 2. ХАРАКТЕРИСТИКА ПРОФЕССИОНАЛЬНОЙ ДЕЯТЕЛЬНОСТИ И ТРЕБОВАНИЯ К РЕЗУЛЬТАТАМ ОСВОЕНИЯ ПРОГРАММЫ ПРОФЕССИОНАЛЬНОГО ОБУЧЕНИЯ

## 2.1. Область и объекты профессиональной деятельности

Область профессиональной деятельности:

ввод, хранение, обработка, передача и публикация цифровой информации, в т.ч. звука, изображений, видео и мультимедиа на персональном компьютере, а также в локальных и глобальных компьютерных сетях.

Объектами профессиональной деятельности являются:

- аппаратное и программное обеспечение персональных компьютеров и серверов;
- периферийное оборудование;
- источники аудиовизуальной информации;
- звуко- и видеозаписывающее и воспроизводящее мультимедийное оборудование;
- информационные ресурсы локальных и глобальных компьютерных сетей

# 2.2. Квалификационная характеристика профессиональной деятельности

Оператор электронно-вычислительных и вычислительных машин

## должен знать:

- устройство персонального компьютера (ПК);
- основные функции и сообщения операционной системы;
- виды и основные характеристики носителей данных;
- разновидности программного и системного обеспечения ПК;
- принципы работы со специализированными пакетами программ;
- наиболее распространенное программное обеспечение ПК;
- правила работы и программное обеспечение для работы в сети;
- принципы построения локальных и глобальных вычислительных сетей (в том числе Internet);
- правила технической эксплуатации ПК;
- требования по технике безопасности при работе с ПК;
- правила охраны труда, электро- и пожарной безопасности пользования средствами пожаротушения.

## Оператор электронно-вычислительных и вычислительных машин

### должен уметь:

- вводить информацию в электронно-вычислительные машины (ЭВМ) с технических носителей информации и каналов связи и вывод ее из машины;
- настраивать машины по простым схемам коммутации и самостоятельно устранять несложные неисправности;
- работать с математическими справочниками, таблицами;
- вести процесс обработки информации на ПК;
- выполнять ввод информации и ее вывод на печатающее устройство;
- выполнять запись, считывание и копирование информации с одного носителя на другой;
- оформлять результат выполнения работ в соответствии с инструкциями;
- определять и устранять сбои в работе аппаратного и программного обеспечения;
- работать в локальных и глобальных вычислительных сетях (в том числе Internet);
- вводить текстовую информацию, используя десятипальцевый метод;
- выполнять правила охраны труда и противопожарной безопасности.

## Виды деятельности, профессиональные и общие компетенции

Ввод и обработка цифровой информации.

Хранение, передача и публикация цифровой информации

## Профессиональные компетенции

Подготавливать к работе и настраивать аппаратное обеспечение, периферийные устройства, операционную систему персонального компьютера и мультимедийное оборудование.

Выполнять ввод цифровой и аналоговой информации в персональный компьютер с различных носителей.

Конвертировать файлы с цифровой информацией в различные форматы.

Обрабатывать аудио и визуальный контент средствами звуковых, графических и видео-редакторов.

Создавать и воспроизводить видеоролики, презентации, слайд-шоу, медиафайлы и другую итоговую продукцию из исходных аудио, визуальных и мультимедийных компонентов средствами персонального компьютера и мультимедийного оборудования.

Управлять размещением цифровой информации на дисках персонального компьютера, а также дисковых хранилищах локальной и глобальной компьютерной сети.

Тиражировать мультимедиа контент на различных съемных носителях информации.

Публиковать мультимедиа контент в сети Интернет.

#### Общие компетенции

Понимать сущность и социальную значимость своей будущей профессии, проявлять к ней устойчивый интерес.

Организовывать собственную деятельность, исходя из цели и способов ее достижения, определенных руководителем.

Анализировать рабочую ситуацию, осуществлять текущий и итоговый контроль, оценку и коррекцию собственной деятельности, нести ответственность за результаты своей работы.

Осуществлять поиск информации, необходимой для эффективного выполнения профессиональных задач.

Использовать информационно-коммуникационные технологии в профессиональной деятельности.

Работать в команде, эффективно общаться с коллегами, руководством, клиентами.

#### 3. СОДЕРЖАНИЕ И ОРГАНИЗАЦИЯ ОБРАЗОВАТЕЛЬНОГО ПРОЦЕССА

### 3.1. Учебный план

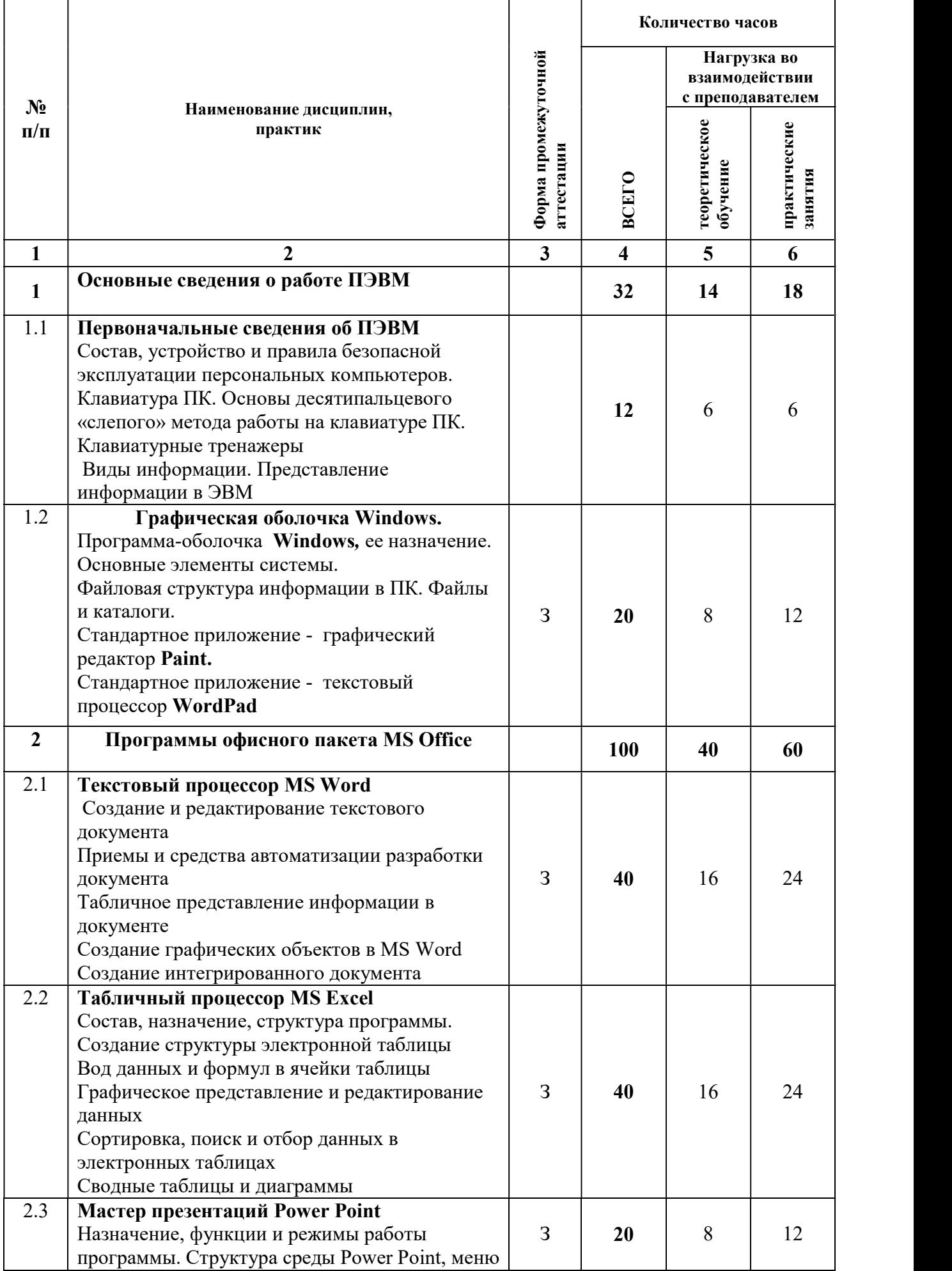

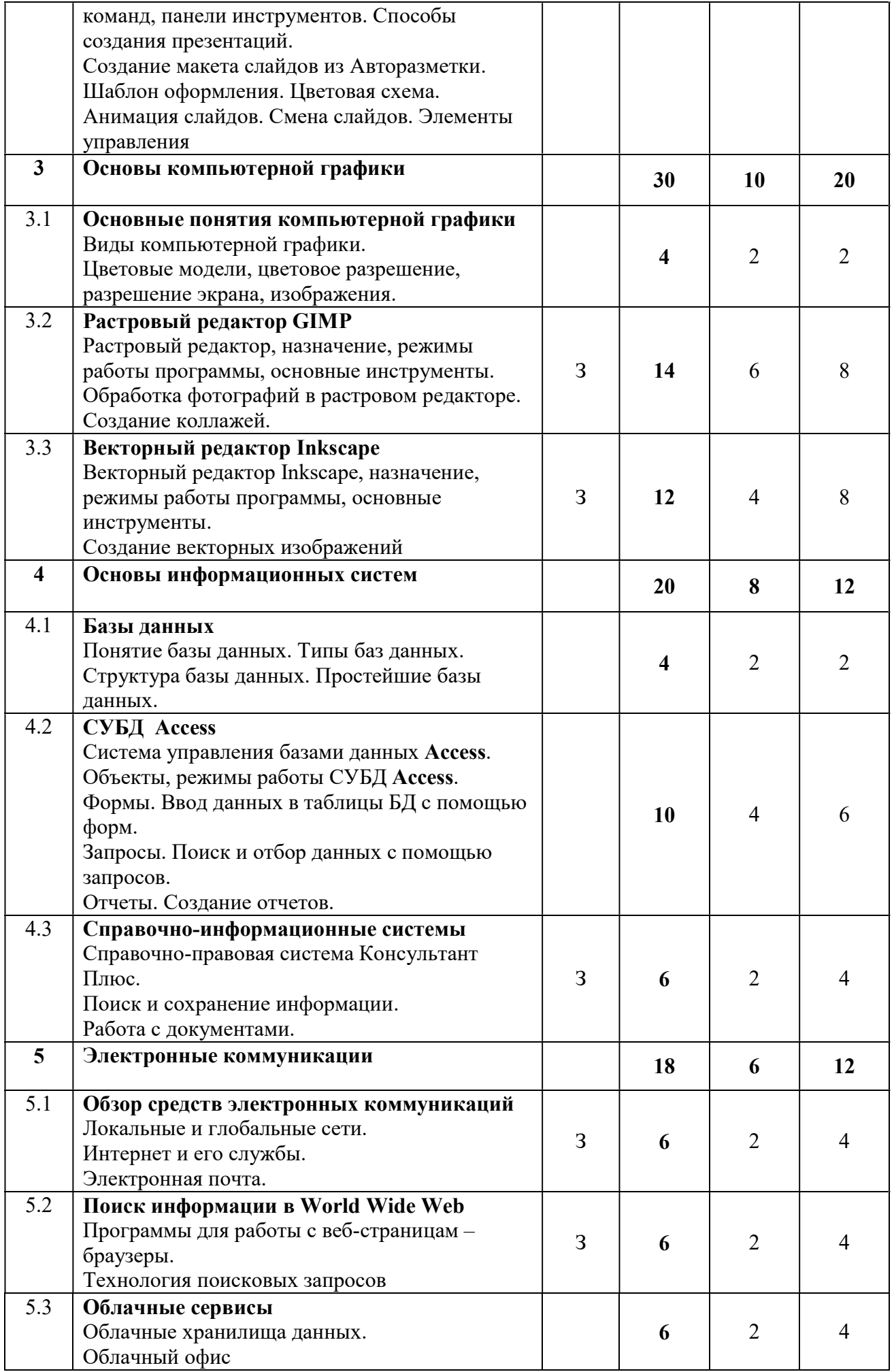

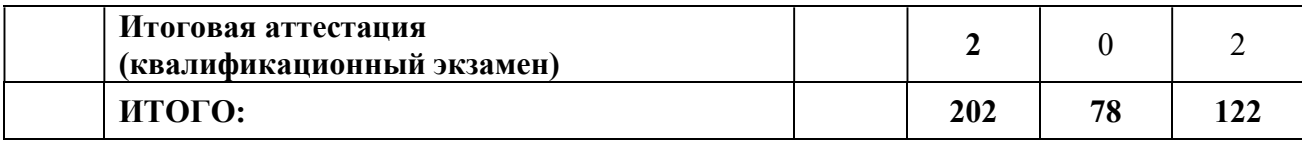

### 4. МАТЕРИАЛЬНО-ТЕХНИЧЕСКОЕ ОБЕСПЕЧЕНИЕ РЕАЛИЗАЦИИ ПРОГРАММЫ ПРОФЕССИОНАЛЬНОГО ОБУЧЕНИЯ

Образовательная организация, реализующая программу профессионального обучения, располагает материально-технической базой, обеспечивающей проведение всех видов теоретических, практических занятий и учебной практики, предусмотренных учебным планом.

Перечень кабинетов, лабораторий и других помещений

### Кабинеты:

Кабинет

Информатики

Информационных технологий в профессиональной деятельности

Информатики и информационных систем

Управления качеством и персоналом

Автоматизированных систем управления

Междисциплинарных курсов;

Кабинет

Математических принципов построения компьютерных сетей;

Кабинет

Основ кодирования и передачи информации

Междисциплинарных курсов;

Кабинет

Безопасности жизнедеятельности

Обеспечения безопасности жизнедеятельности

Охраны труда

Междисциплинарных курсов

## Лаборатории:

Лаборатория эксплуатации объектов сетевой инфраструктуры

Программно-аппаратной защиты объектов сетевой инфраструктуры;

Лаборатория

Организации и принципов построения компьютерных систем

Информационных ресурсов;

Лаборатория

Вычислительной техники, архитектуры персонального компьютера и периферийных устройств

Электротехнических основ источников питания

Программного обеспечения компьютерных сетей, программирования и баз данных

Залы:

библиотека;

читальный зал с выходом в сеть Интернет;

актовый зал.

### 5. ОЦЕНКА РЕЗУЛЬТАТОВ ОСВОЕНИЯ ПРОГРАММЫ ПРОФЕССИОНАЛЬНОГО ОБУЧЕНИЯ

Оценка качества освоения программы профессионального обучения включает текущий контроль знаний, промежуточную и итоговую аттестацию обучающихся.

# Текущий контроль

Текущий контроль результатов осуществляется преподавателем в процессе проведения теоретических и практических занятий, в форме контрольных работ, контрольных тестов, индивидуальных заданий и др. в целях получения информации о:

- выполнении требуемых действий в процессе учебной деятельности;
- правильности выполнения требуемых действий;
- соответствии формы действия данному этапу усвоения учебного материала.

## Промежуточная аттестация

Промежуточная аттестация проводится по результатам освоения разделов учебного плана в форме зачета. Формы и процедуры промежуточной аттестации по каждой дисциплине доводятся до сведения обучающихся перед началом учебного процесса.

### Итоговая аттестация

Итоговая аттестация результатов подготовки обучающихся осуществляется экзаменационной комиссией в форме квалификационного экзамена.

Квалификационный экзамен проводится для определения соответствия полученных знаний, умений и навыков программе профессионального обучения и установления на этой основе лицам, прошедшим профессиональное обучение, квалификационного разряда по профессии 16199 Оператор электронновычислительных и вычислительных машин.

Квалификационный экзамен включает в себя практическую квалификационную работу и проверку теоретических знаний в пределах квалификационных требований. К проведению квалификационного экзамена привлекаются представители работодателей.

Лицам, успешно сдавшим квалификационный экзамен, присваивается разряд по результатам освоения программы профессионального обучения и выдается свидетельство о профессии рабочего.

# Контрольно-измерительные материалы для квалификационного экзамена

Экзаменационный тест создан в программе MyTestPro, он состоит вопросов с выбором одиночного ответа, с множественным выбором, установкой соответствия. Программа позволяет случайным образом создавать индивидуальный опрос тестируемого. Результат подчитывается автоматически согласно параметрам теста и выводится в виде текстовой оценки и диаграммы.

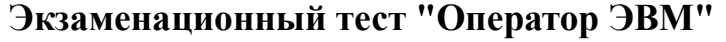

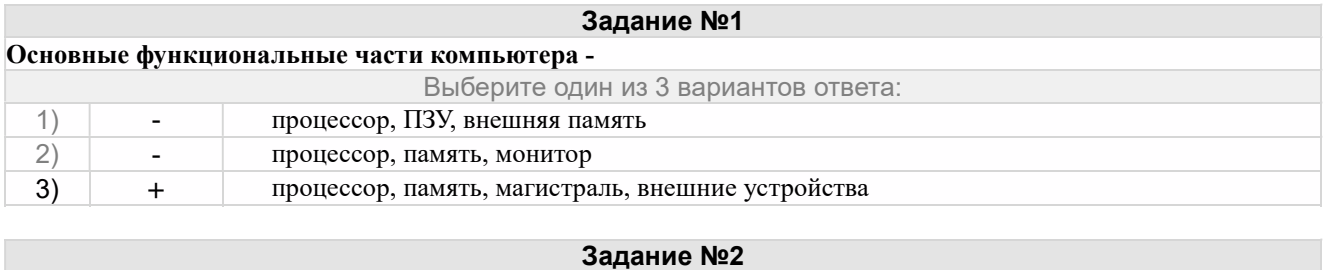

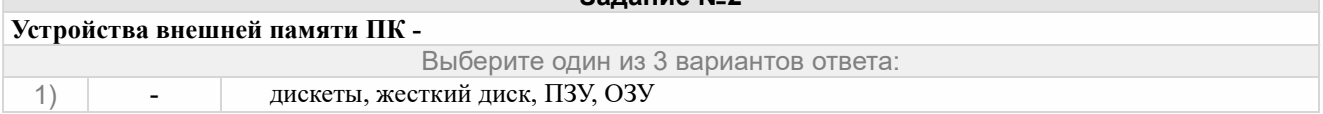

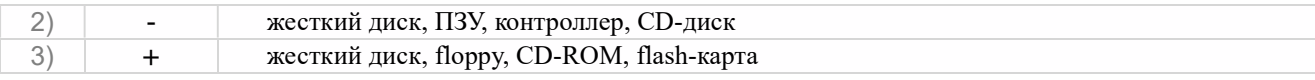

#### Устройства ввода информации –

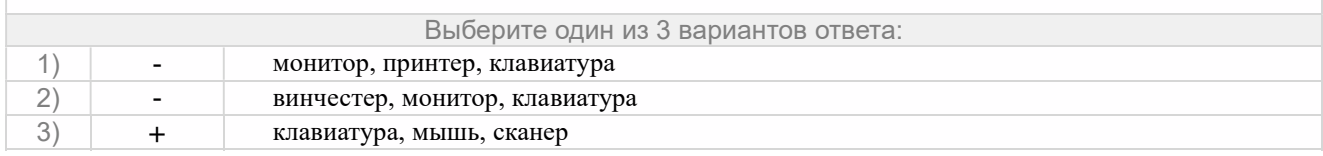

#### Задание №4

#### Устройства вывода информации –

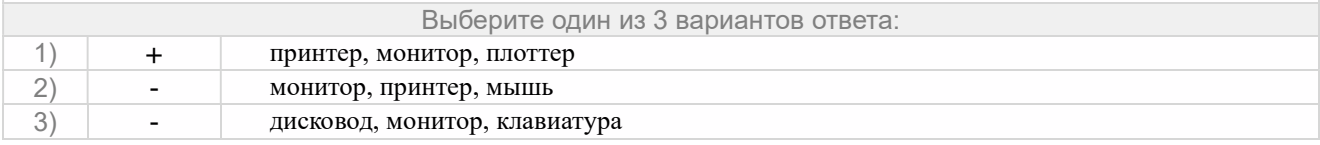

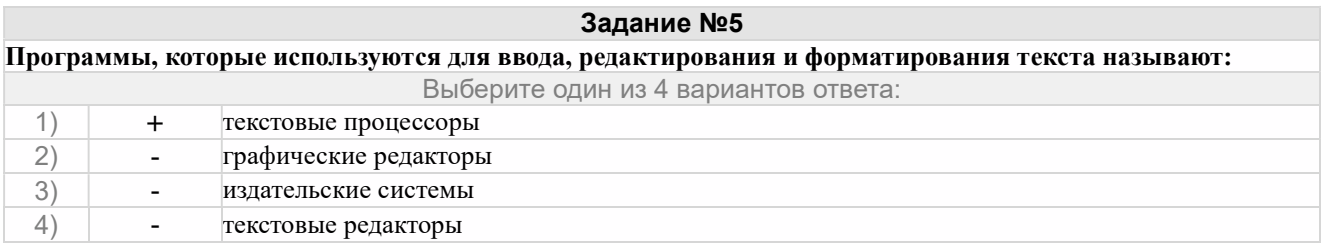

#### Задание №6

#### На какой вкладке ленты MS Word-2007 находятся команды форматирования шрифта, абзаца:

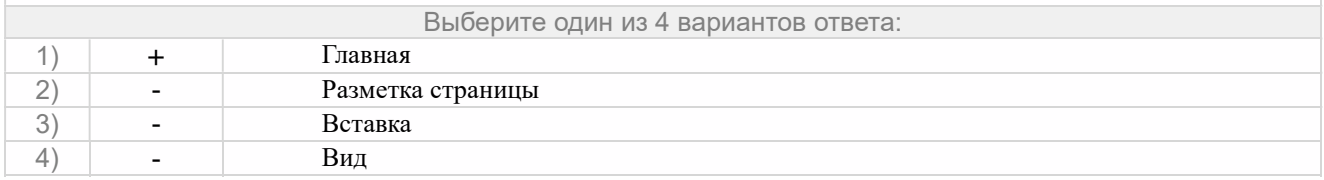

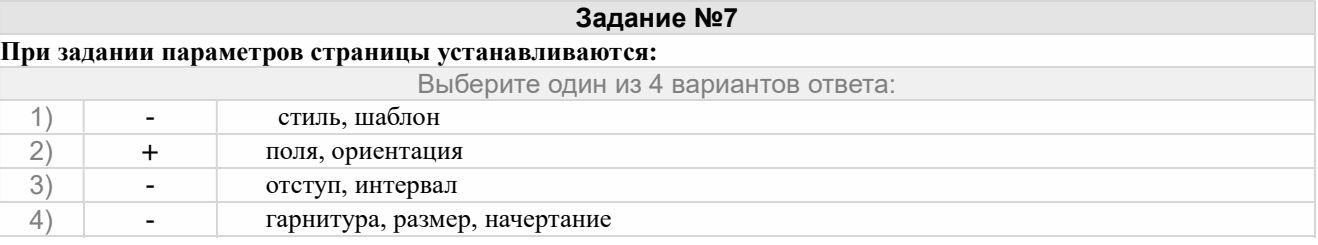

#### Задание №8

#### Какая вкладка содержит команды настройки рабочего окна программы:

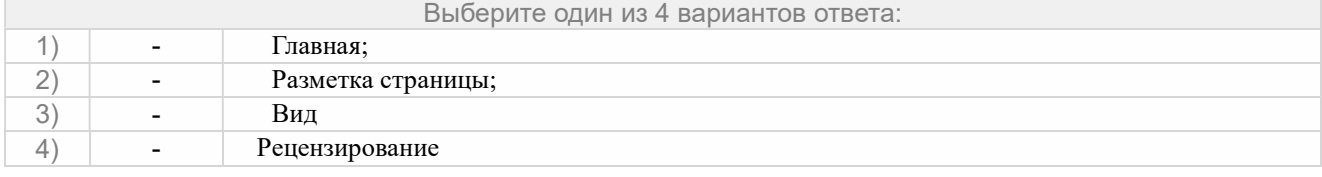

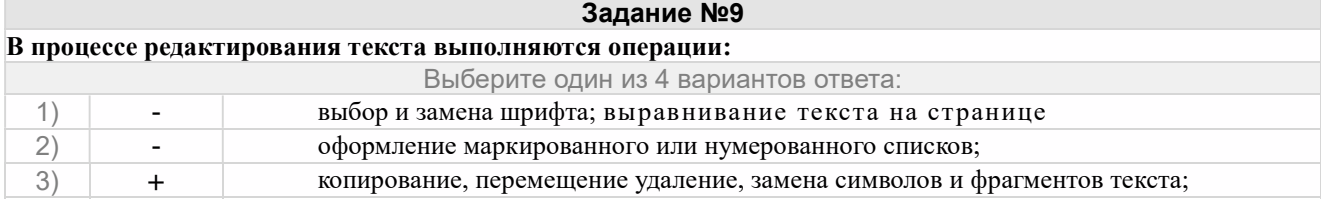

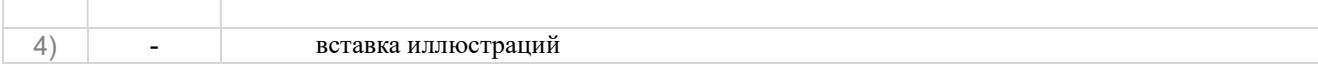

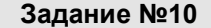

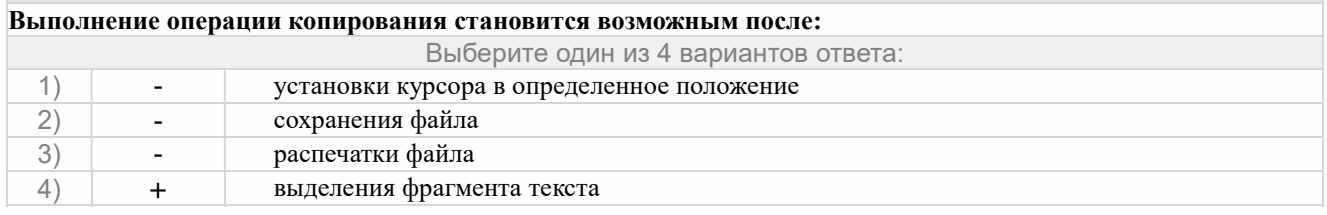

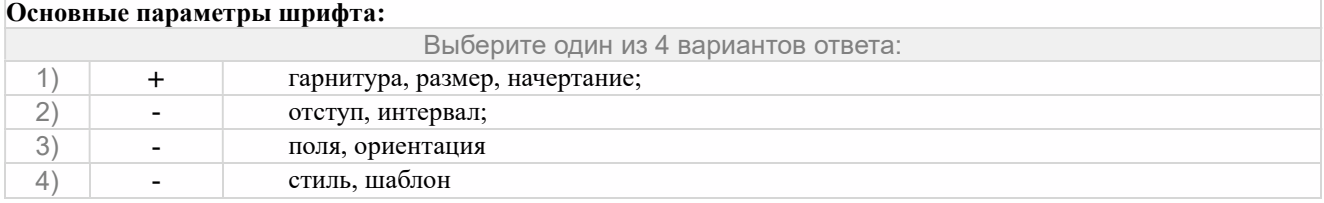

#### Задание №12

#### В процессе форматирования абзаца изменяется :

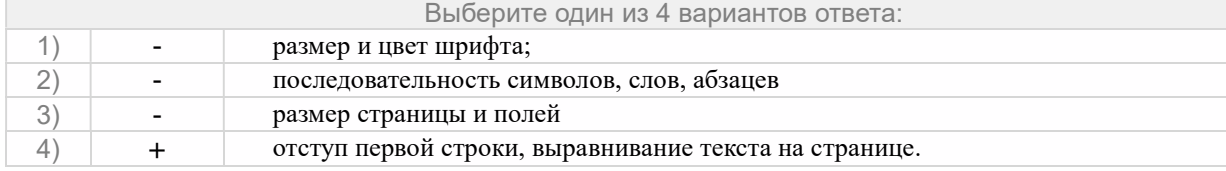

#### Задание №13

#### К редактированию таблицы относятся действия:

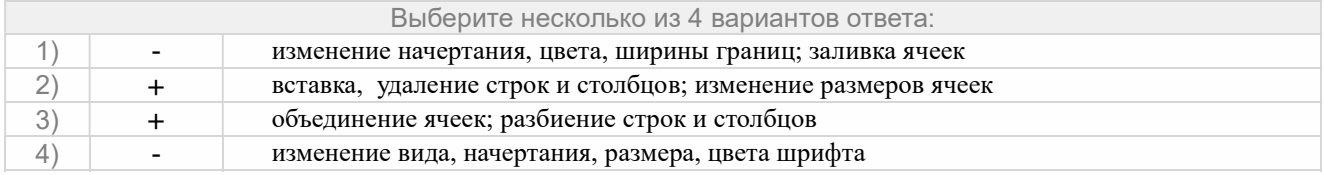

#### Задание №14

#### Какая из пиктограмм соответствует команде создания маркированного списка

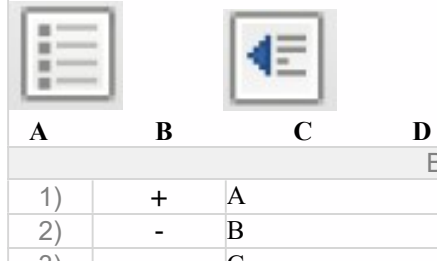

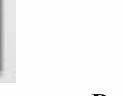

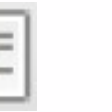

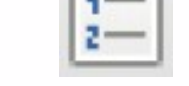

 $\sqrt{2}$ 

Выберите один из 4 вариантов ответа:

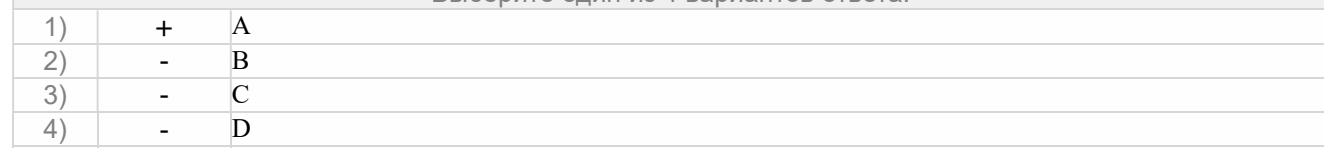

#### Задание №15

#### К форматированию таблицы относятся действия: Выберите один из 4 вариантов ответа: 1) + изменение начертания, цвета, ширины границ; заливка ячеек 2) - вставка, удаление строк и столбцов; изменение размеров ячеек 3) - объединение ячеек; разбиение строк и столбцов; 4) - изменение вида, начертания, размера, цвета шрифта

#### Задание №16

Табличный процессор - это:

Выберите один из 4 вариантов ответа:

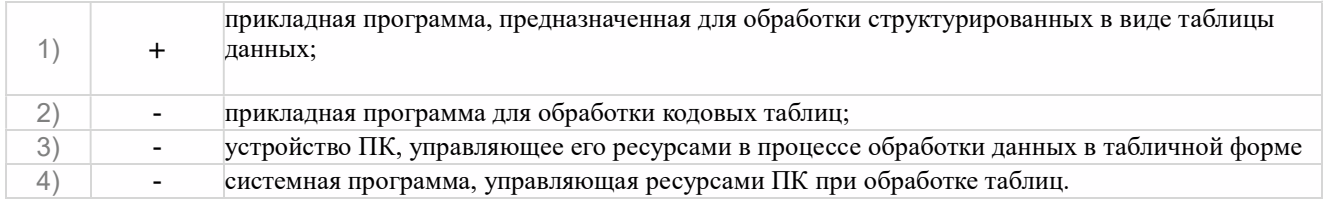

#### Электронная таблица предназначена для:

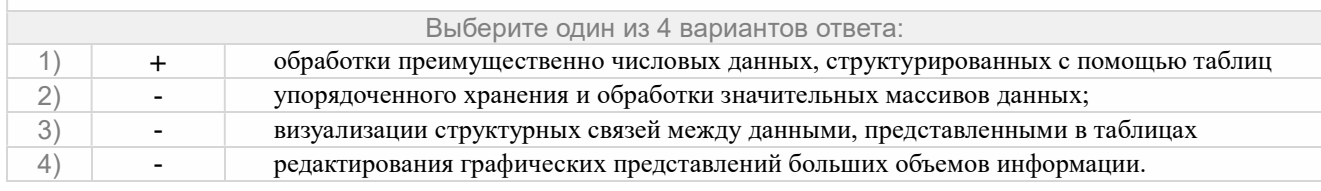

#### Задание №18

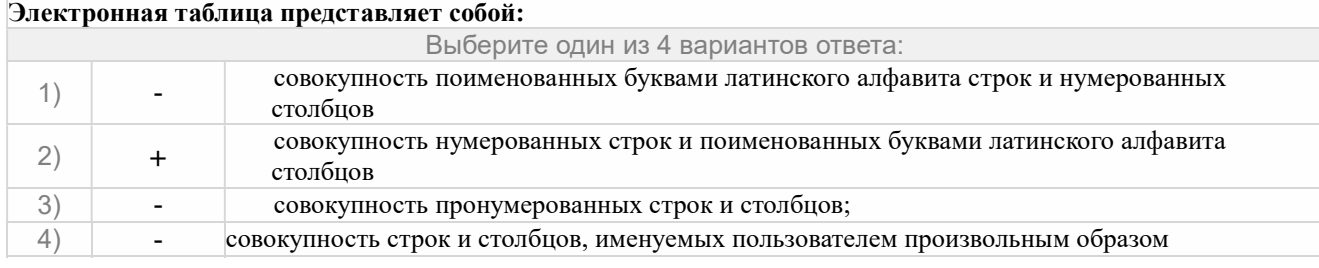

### Задание №19

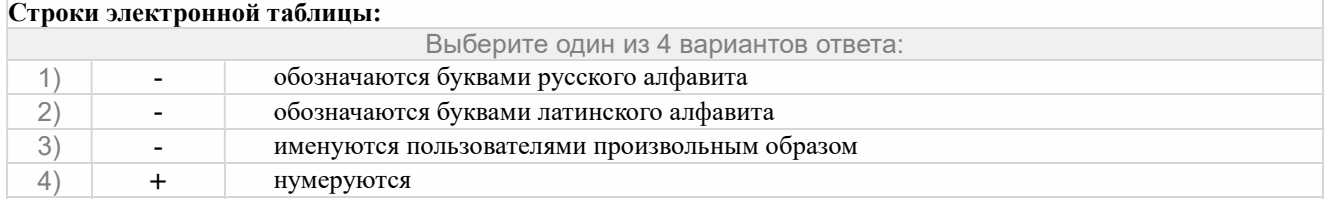

#### Задание №20

#### В общем случае столбцы электронной таблицы:

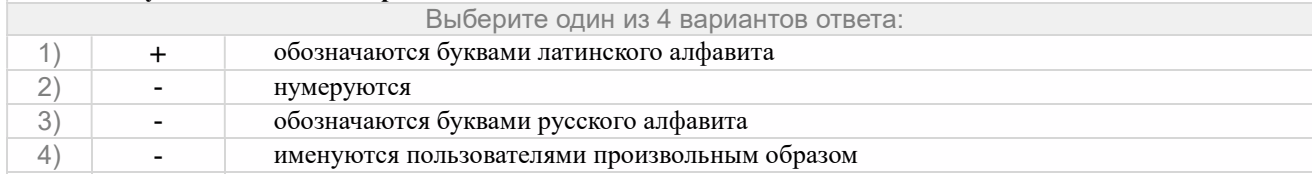

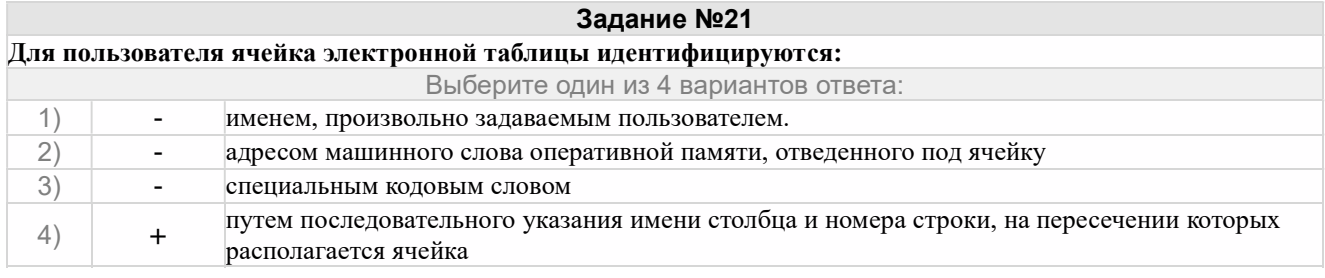

#### Задание №22 Диапазон - это: Выберите один из 4 вариантов ответа: 1) - множество допустимых значений 2) + совокупность клеток, образующих в таблице область прямоугольной формы 3) - все ячейки одной строки; 4) - все ячейки одного столбца

#### Задание №23

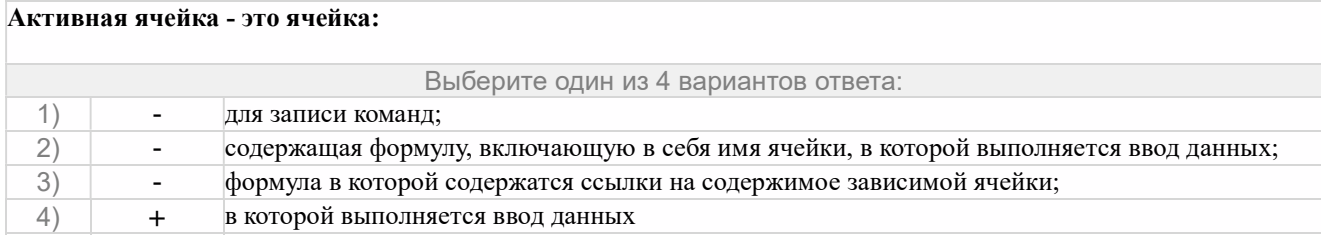

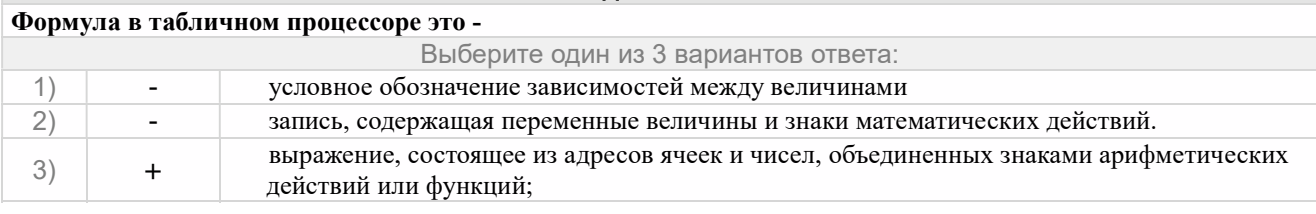

#### Задание №25

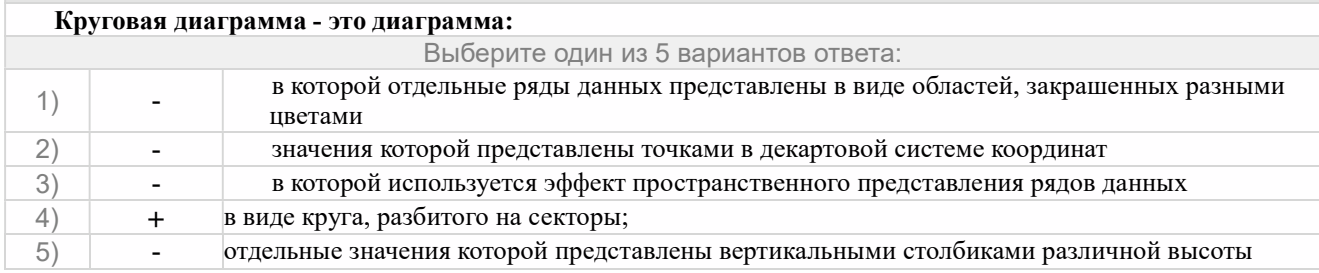

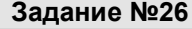

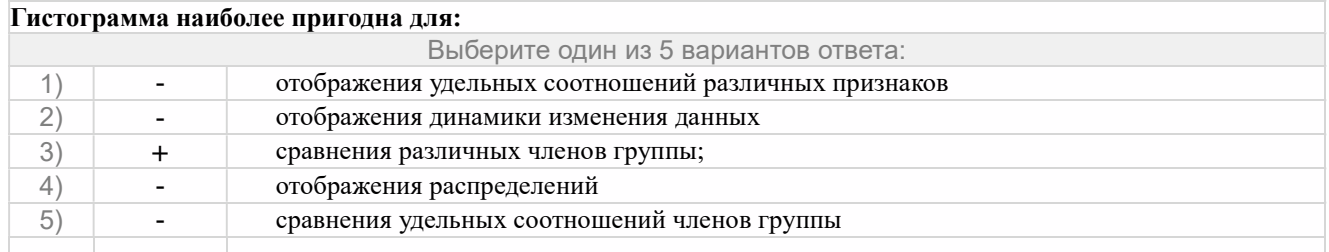

# Ответы

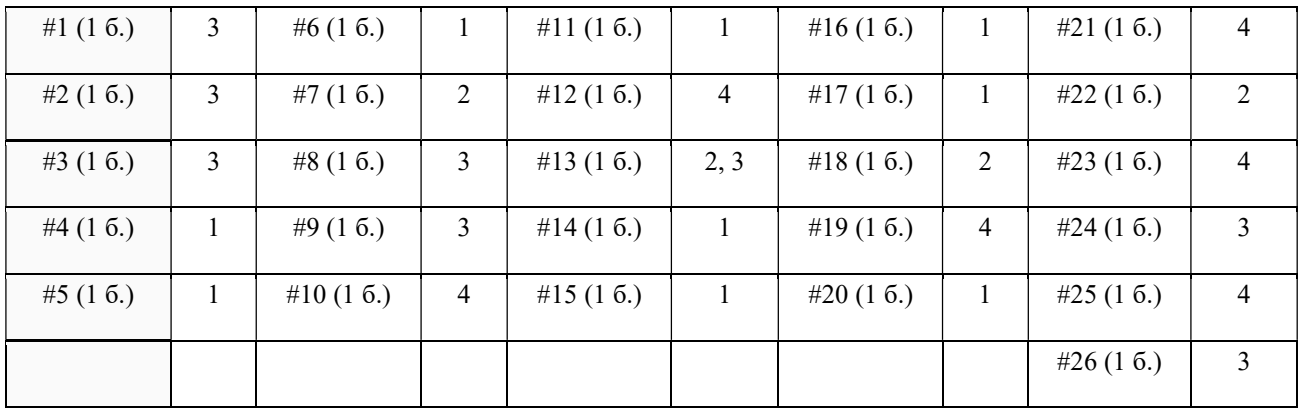

# Критерии оценивания теста:

Возможный максимум баллов: 26.

"отлично" не менее 21 баллов (80% макс.);

"хорошо" не менее 16 баллов (60% макс.);

"удовлетворительно" не менее 13 баллов (50% макс.);

Засчитываются только 100% верные ответы.

## Практические задания

## Задание 1. Работа с MS Word

Выполните следующие задания:

- Установить параметры страницы: размер бумаги А4; ориентация альбомная; поля верхнее 2 см, нижнее 2 см, левое 2 см, правое 1,5 см;
- Для всего текста установить параметры шрифта: Times New Roman, размер 14.
- Отредактировать текст, исправляя грамматические ошибки и ошибки ввода.
- Для фрагментов текста, выделенных курсивом, изменить цвет шрифта на синий.
- Для заголовка выбрать параметры шрифта Arial, Размер 14, начертание Жирный; цвет красный.
- Установить отступ первой (красной) строки абзаца 1,5 см.
- Выровнять текст по ширине.
- Выровнять заголовки по центру.
- Найти в тексте и оформить маркированный и нумерованный списки.
- Сохранить текст в своей рабочей папке.
- Вставить в текст, подходящие по смыслу иллюстрации из папки Экзамен. Провести встраивание их в текст (настроить обтекание, расположение в тексте)
- Сохранить выполненное задание в папке Экзамен на Рабочем столе.

#### Текстовые редакторы и текстовые процессоры

Текстовые редакторы — это програмы, предназначенные для работы с текстом. Они позволяют читать, вводить, редактировать текст, сохранять его в файл, выполнять поиск по тексту и другое.

Главное отличие текстовых процессоров от текстовых редакторов: текстовые процессоры позволяют оформлять текст, а также вставлять нетекстовые объекты (изображения, таблицы, диаграммы, видео и аудио) в редактируемый докмент. В текстовых процессорах оформление текста называется его форматированием.

Изначально, где-то в 70-е годы XX века, текстовыми процессорами называли специальные электронные устройства, предназначенные для работы с текстом. Позже, когда компьютеры стали более уневерсальными машинами, так стали называть программы-приложения.

#### Особенности текстовых редакторов

Текстовые редакторы предназначены для работы с так называемым «плоским текстом». Такой текст не включает в себя элементы форматирования и нетекстовые объекты. В остальном по возможностям работы с текстом редакторы почти не уступают текстовым процессорам, а в чем-то превосходят их.

 Например, многие текстовые редакторы могут подсвечивать синтакссис текста, представляющего собой код на языке программирования. Причем подсветка кода работает для множества языков программирования.

Простейшие текстовые редакторы представляют собой одну программу. Более сложные могут включать дополнительные программы, библиотеки, утилиты. В таком случае

 текстовый редактор представляет собой уже не программу, а приложение, как и в случае с текстовыми процессорами.

Наиболее известным и простым текстовым редактором является «Блокнот», который поставляется вместе с операционной системой Windows. В GNU/Linux распространены более сложные текстовые редакторы. Их множество. В качестве примеров можно назвать более простой Gedit и более сложный Geany.

#### Особенности текстовых процессоров

В определенном смысле текстовые процессоры можно считать разновидностью текстовых редакторов.

Текстовые процессоры позволяют форматировать (оформлять) текст и вставлять в него нетекстовые объекты (от таблиц и картинок до видеофайлов). Следовательно, созданные в текстовых процессорах документы хранят не только текстовые данные, но также команды разметки текста на специальном языке, сылки на связанные объекты или сами объекты в виде двоичных кодов.

#### Форматирование документа

Под форматированием документа понимается его оформление с использованием методов выравнивания текста, применением различных шрифтов, встраиванием в текстовый документ рисунков и других объектов.

Форматирование документа выполняется средствами меню Формат или с помощью панели форматирования. Основные приемы форматирования включают: выбор и изменение типа шрифта; управление размером шрифта; управление начертанием шрифта; управление методом выравнивания; создание маркированных и нумерованных списков; управление параметрами абзаца.

Текст документа состоит из абзацев. Абзац - это фрагмент текста, заканчивающийся нажатием клавиши *Enter* 

Абзац имеет следующие параметры: отступы (границы) абзаца слева и справа от края печатного листа. Допускаются отрицательные значения отступа. В этом случае текст расположен на полях; вид первой строки абзаца: отступ или выступ; межстрочный интервал; межабзацный интервал – величина интервала перед абзацем и после него; выравнивание – смещение текста абзаца относительно его ширины: влево, вправо, по центру, по ширине.

Каждый текстовый процессор сохраняет документ в своем формате. Поэтому документ, созданный в одном приложении, может некорректно отобразиться, если его открыть в другом приложении.

Текстовые процессоры имеют более сложный интерффейс. Помимо строки меню, всегда есть панели инструментов, содержащие кнопки с пиктограммами, выпадающие списки и др. Нажатие на эти кнопки приводит к вызову определенных команд. Все возможные в текстовых процессорах команды содержатся в пунктах меню. На панелях инструментов обычно продублированы наиболее востребованные команды.

Видимость панелей инструментов настраивается. Так во многих текстовых процессорах по умолчанию отображены только две панели «Стандартная» и «Форматирование».

## Задание 2. Работа с MS Excel

- 1. Запустить программу MS Excel.
- 2. Наименовать лист Выручка
- 3. Заполнить таблицу по образцу (перед вводом числовых данных установите формат ячеек)
- 4. Ввести формулы для расчета:

Осталось = Поставлено — Продано

Выручка = Цена розничная \* Продано

Всего = Автосумма(по столбцу Выручка)

- 5. Установить обрамления ячеек
- 6. Построить диаграмму по столбцу Цена розничная (тип и вид диаграммы выберите самостоятельно)
- 7. Оформите все элементы диаграммы
- 8. Сохраните работу в папке Экзамен.

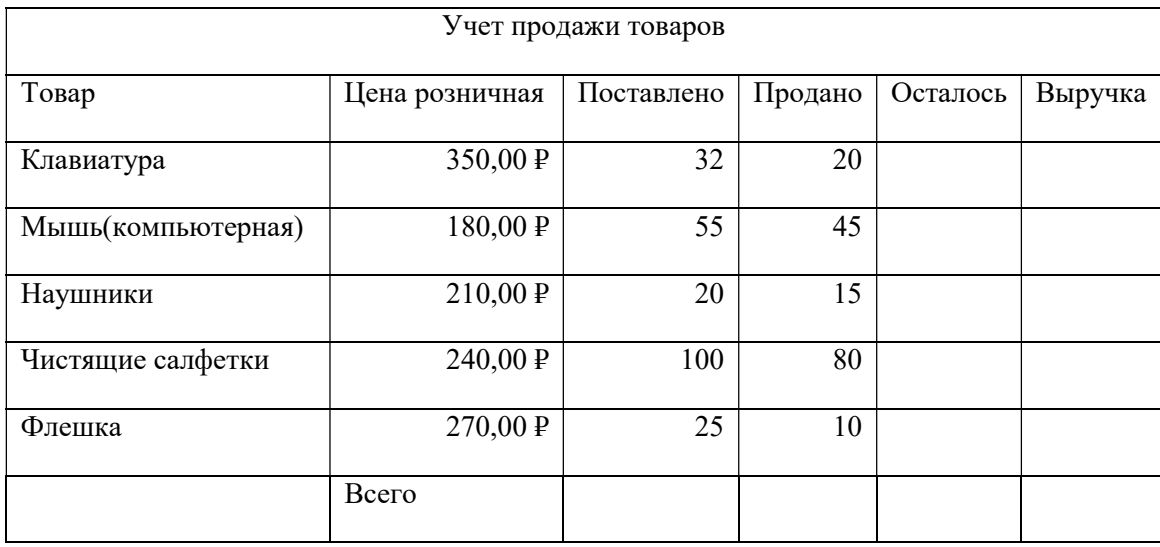

# 6. ИСПОЛЬЗОВАННЫЕ ИНФОРМАЦИОННЫЕ ИСТОЧНИКИ

# Основные источники:

1. Богатюк В.А., Кунгурцева Л.Н., Оператор ЭВМ. – ОИЦ «Академия», 2015

2. Киселев С.В. и др., Аппаратные средства персонального компьютера. – ОИЦ «Академия», 2014

3. Киселев С.В., Оператор ЭВМ. – ОИЦ «Академия», 2014

4. Сидоров В.Д., Струмпэ Н.В., Аппаратное обеспечение ЭВМ. – ОИЦ «Академия», 2013

5. Струмпэ Н.В., Сидоров В.Д., Аппаратное обеспечение ЭВМ. Практикум. – ОИЦ «Академия», 2013

# Дополнительные источники:

1. Златопольский Д.М. 1700 заданий по Microsoft Excel. – СПб: БХВ – Петербург, 2013. – 544 с.: ил.

# Интернет – ресурсы:

- 1. Мультипортал http://www.km.ru
- 2. Образовательный портал http://claw.ru/
- 3. Свободная энциклопедия http://ru.wikipedia.org
- 4. http://msdn.microsoft.com/ru-ru/gg638594 Каталог библиотеки учебных курсов

5. http://www.dreamspark.ru/- Бесплатный для студентов, аспирантов, школьников и преподавателей доступ к полным лицензионным версиям инструментов Microsoft для разработки и дизайна